### **ALIENTECH® Condizioni di utilizzo KESS3 - AlientechSuite**

Il presente documento disciplina l'utilizzo dello strumento KESS3, il programmatore di centraline controllo motore e cambio automatico, e il relativo software di gestione AlientechSuite, nonché i diritti e le responsabilità delle parti.

Il consenso alle presenti Condizioni di utilizzo è richiesto per installare il software AlientechSuite e utilizzare lo strumento KESS3. È pertanto necessario leggere attentamente i termini applicabili e accettarli prima di utilizzare software e strumento.

#### **Definizioni**

Ai fini delle presenti Condizioni di utilizzo:

- Per "**Software**" si intende il software per computer AlientechSuite fornito da Alientech srl e necessario per la gestione e il funzionamento di uno strumento KESS3.
- Per "**Prodotto**" si intende lo strumento KESS3, destinato esclusivamente alla modifica di veicoli per competizioni o per impieghi in circuito chiuso non aperto al pubblico.
- Per "ALIEN id" si intende un account unico creato per associare lo strumento KESS3 al proprio account e accedere alla Dashboard Alientech o a qualsiasi altro servizio Alientech.
- Per "**Credenziali di Accesso**" si intendono l'indirizzo e-mail e la password dell'account ALIEN\_id.
- Con "**Alientech srl**" ci si referisce ad Alientech S.r.l. a socio unico con sede in Via dei Cordari, 1 – 13039 Trino (VC) – Italia.
- Per "**Dashboard Alientech**" si intende la piattaforma da cui è possibile accedere ai vari servizi Alientech, di proprietà e gestita da Alientech srl, accessibile dall'indirizzo [https://dashboard.alientech.to.](https://dashboard.alientech.to/)
- Per "**Organizzazione**" si intende l'entità registrata nella Dashboard Alientech. Può essere una singola persona o un'azienda che può creare più utenti per gestire i diritti di accesso del proprio personale alle diverse aree e servizi della Dashboard Alientech o ivi resi disponibili, come a titolo esemplificativo ma non esaustivo, il Servizio di Supporto Tecnico o il Portale Codifiche.
- Per "**Utente dell'Organizzazione**" si intende il membro di un'Organizzazione a cui sono stati concessi i diritti di accesso alla Dashboard Alientech per gestire i file degli Strumenti KESS3 associati a detta Organizzazione.
- Per "**Utente**" si intende sia l'Organizzazione che l'Utente dell'Organizzazione in possesso di un account ALIEN\_id per l'accesso alla Dashboard Alientech.
- Per "**Accordo**" o "**Condizioni di utilizzo**" si intendono i presenti termini e condizioni che costituiscono l'accordo tra l'Utente e Alientech srl in merito all'utilizzo del software

AlientechSuite e dello strumento KESS3 e che l'Organizzazione e/o l'Utente dell'Organizzazione devono accettare.

- Per "**Risorse Online**" si intendono le risorse e le funzionalità necessarie per il corretto funzionamento dello strumento KESS3, quali a titolo esemplificativo ma non esaustivo scambio informazioni di sicurezza e scaricamento di file.
- Per "**Servizi Web**" si intendono i servizi che Alientech srl mette a disposizione dei propri clienti attraverso la Dashboard Alientech quali, a titolo esemplificativo ma non esaustivo: documentazione tecnica, aree di download, servizi di richiesta file, Servizio di Supporto Tecnico ecc.

### **1. Accettazione**

L'utilizzo del Software e del Prodotto forniti da Alientech srl si basa, oltre che sulla Licenza Software, anche sulle Condizioni di utilizzo di cui a seguire. Il consenso alle presenti Condizioni di utilizzo è richiesto per installare o utilizzare il Prodotto. È pertanto necessario leggere attentamente i termini applicabili e accettarli prima di utilizzare Software e Prodotto.

#### **INSTALLANDO IL SOFTWARE E UTILIZZANDO IL PRODOTTO DA ESSO GESTITO, L'UTENTE ACCETTA DI ESSERE VINCOLATO DA QUESTE CONDIZIONI DI UTILIZZO. SE NON SI È D'ACCORDO CON UNO QUALSIASI DEI TERMINI RIPORTATI NEL PRESENTE DOCUMENTO, NON UTILIZZARE IL SOFTWARE E RIMUOVERLO DAL COMPUTER.**

L'utilizzo da parte dell'Utente di Software e Prodotto è subordinato al rispetto e all'accettazione da parte dell'Utente del presente Accordo, dell'Informativa sulla Privacy e di qualsiasi altra politica applicabile. L'Utente riconosce e accetta che, selezionando la casella "Accetto": a) l'Utente ha letto e compreso il presente Accordo; b) dichiara di essere maggiorenne e di poter stipulare un accordo vincolante; c) nel caso in cui l'Utente accetti le presenti Condizioni di utilizzo per conto della propria Organizzazione, dichiara e garantisce di essere in possesso della necessaria autorizzazione e d) accetta le presenti Condizioni di utilizzo e si impegna a rispettarne tutti i termini e le condizioni.

**ATTENZIONE: Software e Prodotto necessitano una trasmissione di dati costante da e verso i server di Alientech srl pertanto il Prodotto funziona solo se il computer a cui è collegato è connesso a Internet.** 

### **2. Cosa è sottoposto alle presenti Condizioni di utilizzo**

Alientech srl fornisce un kit composto dal software per computer AlientechSuite e dal prodotto hardware KESS3 destinati unicamente alla modifica di veicoli per competizioni o per impieghi in circuito chiuso non aperto al pubblico.

### **3. Responsabilità dell'Utente**

L'Utente accetta (1) di essere responsabile dell'uso del Prodotto acquistato, nonché dei suoi accessori, e (2) che il Prodotto è idoneo all'uso solo in ambienti operativi limitati.

L'Utente, accettando quanto indicato nel presente documento, dichiara, sotto la propria completa responsabilità, che qualsiasi intervento realizzato con l'uso del Prodotto fornito da

Alientech srl viene effettuato solo per competizioni o per impieghi in circuito chiuso non aperto al pubblico.

**IL KIT CONSENTE DI ACCEDERE AI PARAMETRI DI GESTIONE DEL MOTORE E/O DEL CAMBIO AUTOMATICO: LA SCRITTURA DI UN FILE CON QUESTI PARAMETRI MODIFICATI POTREBBE RENDERE IL VEICOLO NON IN LINEA CON I REQUISITI E GLI STANDARD DEL PAESE IN CUI IL VEICOLO VIENE UTILIZZATO IN MATERIA DI POTENZA, VELOCITÀ ED EMISSIONI, E POTREBBE COMPORTARE UNA DIVERSA O MAGGIORE USURA DELLE COMPONENTI MECCANICHE, ELETTRICHE ED ELETTRONICHE DEL VEICOLO, DETERMINANDO LA DECADENZA DELLA GARANZIA FORNITA DAL COSTRUTTORE/VENDITORE DEL VEICOLO.** 

**ALIENTECH SRL NON SI ASSUME ALCUNA RESPONSABILITÀ PER L'UTILIZZO O L'USO IMPROPRIO DEL SOFTWARE O DEL PRODOTTO PER QUALSIASI SCOPO PARTICOLARE. IL SOFTWARE E IL PRODOTTO SONO FORNITI "AS IS" SENZA ALCUN TIPO DI GARANZIA, SIA ESPRESSA CHE IMPLICITA, COMPRESA MA NON LIMITATA ALLA GARANZIA IMPLICITA DI QUALITÀ, COMMERCIABILITÀ, NON VIOLAZIONE O IDONEITÀ PER UNO SCOPO PARTICOLARE. L'UTENTE ACCETTA DI ESSERE L'UNICO RESPONSABILE DEI RISULTATI OTTENUTI DAL SOFTWARE E DAL PRODOTTO. SENZA LIMITARE LA SUDDETTA ESCLUSIONE DI RESPONSABILITÀ, IL SOFTWARE E IL PRODOTTO NON SONO SPECIFICAMENTE PROGETTATI, FABBRICATI O DESTINATI ALL'USO IN AMBIENTI CHE RICHIEDONO IL RISPETTO DI LEGGI O REGOLAMENTI SPECIFICI RELATIVI AL FUNZIONAMENTO DI VEICOLI A MOTORE.**

Alientech srl, le sue filiali e consociate non forniscono alcuna garanzia, di alcun tipo, circa l'eventuale maggiore usura o deterioramento del motore o delle altre parti meccaniche, elettriche o elettroniche del veicolo né riguardo alla conformità alle normative previste dal Paese di utilizzo del veicolo.

Software, Prodotto e relativi accessori devono essere utilizzati solo a seguito di un'approfondita lettura della Guida Utente reperibile nell'area dedicata della Dashboard Alientech e dei Manuali Operativi presenti nel Software e solo nel rispetto di quanto indicato e suggerito.

**IL PRODOTTO POTREBBE PERMETTERE DI ALTERARE IL FUNZIONAMENTO DEL VEICOLO, CHE DI CONSEGUENZA POTREBBE AVERE REAZIONI DIVERSE DA QUELLE ORIGINARIAMENTE INDICATE DAL COSTRUTTORE. LA MASSIMA PRUDENZA È QUINDI RICHIESTA PER LA GUIDA DI UN VEICOLO OGGETTO DI TALE MODIFICA. L'UTENTE ACCETTA DI UTILIZZARE I VEICOLI MODIFICATI TRAMITE IL SOFTWARE A PROPRIO RISCHIO.**

In nessun caso il Prodotto deve essere utilizzato per infrangere o aggirare le leggi e/o le norme del Paese di utilizzo del veicolo. È responsabilità esclusiva dell'Utente conoscere e rispettare tali leggi e regolamenti applicabili. La mancata osservanza di questa clausola comporterà l'immediata risoluzione e cessazione del presente accordo.

L'utilizzo di Software e Prodotto deve avvenire sempre in condizioni di sicurezza, ovvero con veicolo fermo e motore spento. Nel caso in cui fosse espressamente richiesto di accendere il motore, è fatto obbligo all'Utente di assicurarsi che il freno di stazionamento sia inserito correttamente e che il cambio sia in posizione di folle - o N (neutral) nel caso di cambio automatico. Nel caso in cui il veicolo non sia dotato di freno di stazionamento, assicurarsi che il veicolo non possa spostarsi e causare danno a cose o persone.

**Il protocollo opzionale DynoDrive (acquistabile su richiesta) consente a Software e Prodotto di rilevare la potenza sviluppata dal veicolo o le capacità di accelerazione e decelerazione del veicolo. Per poter effettuare queste misurazioni il veicolo deve essere in movimento. Tutte le operazioni effettuate tramite il protocollo DynoDrive devono avvenire esclusivamente in circuito chiuso o su strada non aperta al pubblico. È inoltre necessario operare in condizioni di sicurezza, assicurandosi che il cavo eventualmente collegato alla presa diagnosi del veicolo e al Prodotto non ostacoli la guida, ovvero non sia di impedimento o intralcio all'uso di volante, pedali e cambio e che il Prodotto sia posizionato in modo stabile e sicuro all'interno del veicolo, per evitare che avvengano spostamenti repentini che possano intralciare la guida o l'uso di pedali e cambio. È consigliata, infine, la presenza di almeno due persone a bordo: una persona alla guida del veicolo e una persona per l'utilizzo del Software. In nessun caso Alientech srl potrà essere ritenuta responsabile per danni causati a cose e/o persone dovuti alla mancata osservanza della presente clausola o a un errato utilizzo degli strumenti messi a disposizione.**

#### **4. Rischi collegati alle operazioni di lettura o riprogrammazione dati**

Durante un'operazione di lettura o programmazione dati tramite un programmatore di centraline, se la comunicazione tra il Prodotto e la centralina dovesse essere interrotta potrebbero verificarsi problemi anche di grave entità, che possono giungere fino al completo malfunzionamento della centralina stessa, con conseguente necessità di sua sostituzione.

Pertanto, durante tali operazioni è opportuno:

- **NON** scollegare i cavi e/o gli accessori necessari per la comunicazione tra Prodotto e centralina e/o veicolo.
- **NON** scollegare il cavo USB tra Prodotto e computer.
- **NON** spegnere il computer.
- **NON** rimuovere la fonte di alimentazione dal Prodotto e/o dalla centralina.
- **NON** utilizzare il Prodotto in luoghi esposti a elettricità statica o forti interferenze elettriche.

Se, per qualsiasi motivo, dovesse verificarsi un danneggiamento della centralina o una perdita anche parziale dei dati in essa contenuti e non fosse possibile effettuare un recupero, Alientech srl, le sue filiali e consociate non incorrono in alcuna responsabilità per danni, costi o spese da ciò derivanti, come da articolo 5.

#### **5. Limitazioni di responsabilità e indennità**

Alientech srl declina espressamente ogni responsabilità per qualsiasi conseguenza risultante dall'utilizzo del Software, del Prodotto o dei Servizi Web forniti da Alientech srl. È possibile utilizzare il Software e accedere ai Servizi Web a proprio rischio e discrezione, e l'Utente è l'unico responsabile per eventuali danni al proprio sistema informatico o a terze parti o per la perdita di dati derivanti dall'uso di Software e Prodotto e/o dall'accesso a qualsiasi Servizio Web.

**ATTENZIONE: Tutte le modifiche elettroniche sono intrinsecamente pericolose. Le indicazioni fornite da Alientech srl all'interno della Guida Utente del Prodotto e dei Manuali Operativi richiamabili all'interno del Software sono finalizzate a evitare ogni tipo di danno e vanno seguite scrupolosamente. Non è possibile escludere in maniera assoluta che, comunque, nel corso delle operazioni la centralina possa restar danneggiata per motivi fortuiti. L'Utente, utilizzando il Prodotto e il relativo Software, accetta espressamente il predetto rischio sollevando Alientech srl da ogni responsabilità.**

Alientech srl non può essere ritenuta responsabile in alcun modo per danni recati allo strumento, al veicolo dell'Utente o dei suoi clienti, né a terze parti, siano essi dovuti a malfunzionamento del Software o del Prodotto, incompatibilità di hardware o qualsiasi altra anomalia che possa verificarsi, compreso ma non limitato a, connessioni mal effettuate, utilizzo di un accessorio sbagliato, errato utilizzo degli accessori, utilizzo di accessori non originali Alientech srl, mancato rispetto di quanto indicato nella Guida Utente o nei Manuali Operativi o danni apportati alla centralina durante la sua apertura.

In special modo, Alientech srl non potrà essere ritenuta responsabile per danni apportati al veicolo e derivanti dal contenuto del file scritto nella centralina.

Alcune centraline potrebbero non corrispondere appieno al modello studiato da Alientech srl, supportato dal Software e dal firmware del Prodotto, ed elencato nella Lista Veicoli del Software. Alientech srl non sarà in alcun modo responsabile per qualsiasi danno, lesione, perdita o pretesa o costo di qualsiasi genere e specie, anche di terze parti, derivanti da tale mancanza di corrispondenza.

Il Prodotto è disponibile solo per i veicoli supportati e potrebbe non funzionare su tutti i veicoli. Determinare se il veicolo è un veicolo supportato o compatibile per l'uso del Prodotto è di esclusiva responsabilità dell'Utente. Alientech srl non dichiara né garantisce che il Prodotto e la centralina dell'Utente siano compatibili.

L'Utente riconosce e accetta, esonerando Alientech srl da qualsiasi responsabilità, che nel caso in cui la centralina del veicolo non sia quella originale installata dal costruttore del veicolo, o sia stata clonata, o abbia subito una precedente operazione di modifica per disabilitare o bypassare alcuni sistemi antinquinamento o di controllo delle emissioni, la scrittura di qualsiasi tipo di file potrebbe causare un malfunzionamento della centralina. Ciò potrebbe causare danni irreversibili alla centralina, rendendo il veicolo inutilizzabile senza alcuna possibilità di recupero, ovvero il veicolo potrebbe non essere avviato o utilizzato dopo tale scrittura.

L'Utente, inoltre, si dichiara informato e accetta che varianti software o hardware della centralina potrebbero compromettere il corretto funzionamento del Prodotto o del veicolo, sollevando Alientech srl da qualsiasi responsabilità, di qualsiasi tipo e natura, relativamente a qualsiasi danno, lesione, perdita o pretesa o costo di qualsiasi genere e specie, anche di terze parti.

Per quanto non espressamente proibito dalla legge, Alientech srl non sarà in nessun caso responsabile nei confronti dell'Utente per qualsiasi lesione personale o per qualsiasi danno, perdita, pretesa o costo di qualsiasi genere e specie, inclusi, ma non limitati a, qualsiasi danno consequenziale indiretto ovvero accidentale, danni per mancato guadagno o perdita di profitti, perdita di dati, interruzione dell'attività o altri danni o perdite commerciali, pretese di terzi, ovvero violazione di obblighi di diligenza, derivanti o relazionati con l'utilizzo o il cattivo utilizzo da parte dell'Utente del Software o del Prodotto, anche qualora Alientech srl, le sue filiali e consociate o un rappresentante di Alientech srl fosse stato avvisato della possibilità di tale perdita, danno, pretesa ovvero costo.

Inoltre, Alientech srl non sarà responsabile nei confronti dell'Utente o di terzi in relazione all'uso o all'uso improprio da parte dell'Utente del Software o del Prodotto in relazione a qualsiasi presunta violazione o elusione di qualsiasi legge o regolamento statale o federale regolanti o limitanti le emissioni nell'aria da fonti fisse e mobili, incluso ma non limitato al Clean Air Act, 42 U.S.C. § 7401 e segg. (1970), qualsiasi Standard Nazionale di Qualità dell'Aria sviluppato dall'Agenzia per la Protezione Ambientale o qualsiasi controparte di legge statale che regoli le emissioni di inquinanti atmosferici pericolosi.

Nel caso in cui ad Alientech srl vengano comminate eventuali sanzioni pecuniarie o multe derivanti dall'uso o dall'uso improprio del Software o del Prodotto da parte dell'Utente in relazione a presunte violazioni di qualsiasi legge o regolamento statale o federale che regola le emissioni di inquinanti atmosferici pericolosi, l'Utente manleverà e indennizzerà Alientech srl da qualsiasi sanzione pecuniaria, multa, sentenza definitiva del tribunale (o transazione concordata da Alientech srl) e da eventuali spese legali connesse.

### **6. Contenuti e diritti di proprietà**

Non viene concessa alcuna autorizzazione per l'analisi o la modifica del Software, né l'analisi o la modifica del Prodotto, né l'analisi dei suoi circuiti interni. Lo smontaggio del Prodotto renderà nulla la garanzia e potrebbe rivelarsi pericoloso.

Alientech srl possiede e gestisce tutti i diritti relativi alle immagini e altro contenuto protetto da copyright presente all'interno del Software, sul Prodotto, nella Guida Utente e nei Manuali Operativi. Né le immagini né altro contenuto protetto da copyright possono essere copiati, riprodotti, modificati, distribuiti, pubblicati, visualizzati, caricati in rete o trasmessi ad alcun titolo senza previa autorizzazione scritta di Alientech srl.

È fatto espresso divieto all'Utente di tradurre il Software, la Guida Utente e i Manuali Operativi salvo previa autorizzazione scritta di Alientech srl.

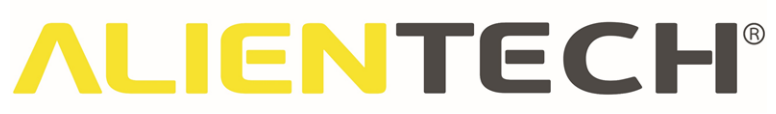

**È inoltre fatto divieto all'Utente di rendere disponibile il Software tramite mirror o servizi host o comunque di consentire l'uso di Software e/o Prodotto a terze parti in accesso remoto.**

#### **7. Registrazione e attivazione del Prodotto**

Il Software richiede di effettuare la registrazione del Prodotto nella Dashboard Alientech, associandolo al proprio ALIEN\_id. La mancata registrazione del Prodotto comporta l'impossibilità del suo utilizzo e una ridotta funzionalità del Software. Qualunque utilizzo fraudolento può comportare l'immediato blocco del Software.

L'attivazione dei protocolli del Prodotto, successiva alla data di acquisto del Prodotto stesso, è soggetta alla sottoscrizione di un abbonamento, secondo i costi e le modalità di pagamento dettagliati nel listino prezzi di Alientech srl.

Il rinnovo dell'abbonamento è facoltativo e non essenziale al funzionamento del Software o del Prodotto; tuttavia, in mancanza di un rinnovo, non sarà possibile ricevere i nuovi protocolli sviluppati e distribuiti dopo la data di validità dell'abbonamento, né accedere ad alcuni dei Servizi Web associati.

In caso di cessione del Prodotto a terze parti, l'Utente si impegna a contattare Alientech srl prima di consegnare lo strumento, affinché sia inibito l'accesso alle informazioni personali dell'Utente, impedendone un uso improprio, e il nuovo proprietario possa registrare il Prodotto a suo nome.

La cessione a terze parti del Prodotto da parte dell'Utente non trasferisce al cessionario alcun diritto di usufruire dei servizi connessi al legittimo utilizzo del Software, quali l'accesso all'area riservata della Dashboard Alientech e al servizio di Assistenza Tecnica forniti da Alientech srl. Nel caso in cui il nuovo licenziatario sia interessato a godere dei medesimi dovrà contattare direttamente Alientech srl e sostenere i relativi costi per i servizi offerti.

#### **8. Account ALIEN\_id**

La creazione di un account ALIEN\_id, essenziale per l'utilizzo del Prodotto, prevede l'utilizzo di una password univoca complessa e personale associata al proprio indirizzo e-mail che, insieme, costituiscono le Credenziali di Accesso.

L'Utente si impegna ad assumere tutte le misure di sicurezza idonee per conservare e custodire con cura le Credenziali di Accesso del proprio ALIEN\_id per la fruizione dei Servizi Web collegati al Prodotto e offerti tramite la Dashboard Alientech e/o altri server e piattaforme gestiti da Alientech srl. L'Utente si impegna altresì a non condividere, divulgare, distribuire, comunicare, trasferire o, comunque, concedere in uso anche temporaneo a terzi le proprie Credenziali di Accesso, né di prestare o trasferire l'utilizzo o l'accesso ai Servizi Web offerti da Alientech srl a soggetti terzi mediante le proprie Credenziali di Accesso o comunque attraverso il proprio ALIEN\_id.

L'Utente Master, all'interno della propria organizzazione, può creare ALIEN\_id solo per i propri dipendenti. È pertanto vietato all'Utente Master creare nella propria organizzazione

ALIEN id per i propri utenti Slave al fine di consentire l'accesso a tali utenti Slave all'area della Dashboard Alientech dedicata alla gestione dei file.

L'Utente si dichiara consapevole che la violazione degli impegni qui previsti comporterebbe per Alientech srl gravissimi danni sotto il profilo commerciale e non potrà pertanto invocare la buona fede a propria discolpa.

L'Utente è responsabile in via esclusiva della riservatezza delle Credenziali di Accesso del proprio account ALIEN\_id. L'Utente inoltre è pienamente responsabile di qualsiasi attività originante dall'account stesso.

L'Utente è tenuto a notificare immediatamente ad Alientech srl qualsiasi utilizzo non autorizzato del suo account ALIEN\_id o delle sue Credenziali di Accesso, o qualsiasi altra violazione della sicurezza relativa al proprio account. Tuttavia, l'Utente potrebbe essere ritenuto responsabile delle eventuali perdite causate ad Alientech srl o ad altri utenti dall'utilizzo del proprio ALIEN\_id da parte di terzi.

Non è consentito utilizzare l'account ALIEN\_id di un altro utente. Alientech srl non sarà in alcun modo responsabile di eventuali perdite o danni provocati dal mancato rispetto di tali obblighi da parte dell'Utente.

In fase di creazione di un account ALIEN id l'Utente dichiara e garantisce che i dati di registrazione sono veri, aggiornati, completi e accurati e di avere almeno 18 anni di età. In particolare, al fine di garantire la sicurezza dell'account, l'Utente si impegna a:

- 1) Non fornire informazioni false;
- 2) Non creare account falsi o duplicati;
- 3) Aggiornare tempestivamente le proprie informazioni personali in caso di variazioni.

L'Utente, inoltre, si impegna a non utilizzare il proprio account ALIEN\_id in modo tale da causare, o da poter causare, interruzioni, danni o malfunzionamenti ai server di Alientech srl, alle loro funzionalità e ai servizi offerti da Alientech srl su o attraverso detti server, o per fini fraudolenti o comunque per commettere attività illecite.

Alientech srl si riserva il diritto di impedire l'accesso alla Dashboard Alientech, alle sue funzionalità e/o ai servizi offerti su e tramite essa, di sospendere o chiudere un account ALIEN\_id, di rimuovere o modificare i contenuti della Dashboard Alientech a propria insindacabile discrezione, in caso di violazione delle disposizioni di legge applicabili, delle presenti Condizioni di Utilizzo o dei termini e condizioni specifici applicabili.

I dati dell'Utente verranno trattati in conformità all'informativa sulla tutela dei dati personali di Alientech srl, consultabile nella pagina Legal del sito [www.alientech-tools.com.](https://www.alientech-tools.com/)

### **9. Funzionalità Prodotto Slave**

Il Prodotto gestito dal Software può essere in versione Master o in versione Slave.

Gli Utenti in possesso di un Prodotto Slave possono operare solo tramite file codificati che dovranno essere gestiti dal loro Master di riferimento.

L'Utente Master, all'interno della propria organizzazione, può creare ALIEN\_id solo per i propri dipendenti. È pertanto vietato all'Utente Master creare nella propria organizzazione ALIEN\_id per i propri utenti Slave al fine di consentire agli utenti Slave l'accesso all'apposita area della Dashboard Alientech per la gestione dei file.

L'Utente Slave non può utilizzare un ALIEN\_id di un Utente Master, né può utilizzare un ALIEN id con i diritti di accesso all'apposita area della Dashboard Alientech per la gestione dei file.

#### **Qualunque utilizzo fraudolento può comportare l'immediato blocco del Prodotto, del Software e del proprio ALIEN\_id.**

Nel caso in cui un Utente Slave desideri traferire la gestione dei file relativi al proprio Prodotto a un differente Master deve chiedere all'attuale di far pervenire una liberatoria scritta ad Alientech srl, attraverso i canali concordati tra il Master e Alientech srl. In mancanza di tale liberatoria Alientech srl non potrà procedere alla variazione.

### **10. Aggiornamenti**

Durante l'avvio del Software vengono automaticamente ricercati e proposti gli aggiornamenti disponibili che potrebbero riguardare, a titolo esemplificativo e non esaustivo:

- Migliorie o potenziamenti del Software o delle Risorse Online
- Introduzione di nuove impostazioni o funzionalità avanzate
- Modifiche di caratteristiche esistenti
- Versioni completamente nuove del Software o nuovi moduli Software
- Correzione di eventuali difetti di programmazione
- Implementazione delle procedure di sicurezza
- Introduzione di nuovi veicoli e nuove centraline supportate
- Introduzione di nuovi accessori
- Aggiornamenti/implementazioni di protocolli già esistenti
- Introduzione di nuovi protocolli (solo in presenza di un abbonamento in corso di validità)

### **È pertanto importante mantenere Prodotto e Software aggiornati alla versione più recente, in modo da garantire la sicurezza delle operazioni e utilizzare appieno le funzionalità di Prodotto e Software.**

ALIENTECH SRL PUÒ EFFETTUARE MIGLIORAMENTI E/O CAMBIAMENTI NEL PRODOTTO E/O NEL SOFTWARE IN QUALSIASI MOMENTO.

### **11. Risorse online e Servizi web**

Software e Prodotto dispongono di Risorse Online che necessitano una trasmissione di dati costante da e verso i server di Alientech srl, pertanto il Prodotto funziona solo se il computer a cui è collegato è connesso a Internet.

Inoltre, per motivi di sicurezza, il Prodotto funziona solo nella nazione indicata in fase di registrazione. Nel caso in cui fosse necessario operare in una nazione diversa, contattare il

Servizio di Supporto Tecnico di Alientech srl tramite il Portale Assistenza Clienti. È possibile abilitare fino a un massimo di cinque (5) nazioni diverse in contemporanea.

Alientech srl fornisce inoltre ai propri Utenti l'accesso a una varietà di Servizi Web correlati all'utilizzo del Prodotto.

I costi di collegamento Internet per l'erogazione delle Risorse Online, necessarie per l'utilizzo del Prodotto, e per usufruire dei Servizi Web sono a carico dell'Utente.

**Malfunzionamenti della connessione Internet possono pregiudicare il buon funzionamento del Prodotto o l'accesso ai Servizi Web e non potranno essere imputabili ad Alientech srl.**

I Servizi Web forniti da Alientech srl sono soggetti a ulteriori termini e condizioni. È possibile consultare la documentazione relativa ai diversi Servizi Web offerti da Alientech srl accedendo alla pagina Legal del sito [www.alientech-tools.com.](https://www.alientech-tools.com/)

L'accesso o la piena fruizione dei Servizi Web e delle Risorse Online offerti da Alientech srl potrebbero essere soggetti alla sottoscrizione di un abbonamento o a limiti di utilizzo.

I Servizi Web sono disponibili solo in alcune lingue.

### **12. Diritti di accesso ai Servizi Web e utilizzo delle Risorse Online**

Accedendo ai Servizi Web o utilizzando le Risorse Online, l'Utente accetta di non effettuare o tentare di effettuare, né consentire ad alcun altro di effettuare o tentare di effettuare, una delle seguenti azioni:

- Accedere ai Servizi Web utilizzando l'ALIEN\_id di un'altra persona;
- Condividere, divulgare, distribuire, comunicare, trasferire, prestare, affittare o concedere, anche temporaneamente, l'uso del proprio ALIEN\_id a terzi;
- Accedere o tentare di accedere ai Servizi Web tramite qualsiasi mezzo diverso dall'interfaccia fornita da Alientech srl;
- Accedere o tentare di accedere ad alcuno dei Servizi Web tramite qualsiasi mezzo automatizzato (compreso l'uso di script o web crawler);
- Distribuire, affittare, noleggiare, prestare, vendere, concedere in sub-licenza o altrimenti trasferire o offrire l'accesso ai Servizi Web e alle Risorse Online a terze parti per qualsiasi scopo commerciale e non;
- Rimuovere o alterare qualsiasi copyright, marchio di fabbrica, marchio commerciale etc. presente nei Servizi Web;
- Modificare, tradurre, o adattare, organizzare o creare opere derivate dai Servizi Web offerti da Alientech srl;
- Copiare, adattare, decifrare, decompilare, disassemblare, decodificare, estrarre o tentare di risalire a qualsiasi codice sorgente, algoritmo, metodo o tecnica o parti di essi dei Servizi Web o delle Risorse Online;
- Interferire, danneggiare o interrompere l'operatività o qualsiasi funzionalità relativa alla sicurezza dei Servizi Web e delle Risorse Online offerti da Alientech srl, ottenerne un accesso non autorizzato o limitarne o inibirne l'utilizzo da parte di terzi;

- Utilizzare tecniche quali "deep-linking", "page-scraping", qualsiasi robot, spider o altro sistema, dispositivo, programma, metodologia, algoritmo o procedura automatica o meccanica né processi manuali simili o equivalenti per accedere ai Servizi Web e alle Risorse Online offerti da Alientech srl, che possa interrompere, disabilitare o rendere non utilizzabili i Servizi Web e le Risorse Online stessi o qualsiasi contenuto in essi disponibile;
- Tentare di violare o eludere le limitazioni imposte, nonché qualsiasi misura tecnica, amministrativa, di processo o di sicurezza dei Servizi Web e delle Risorse Online, interrompere o danneggiare le loro prestazioni o sondarne, scansionarne o testarne la vulnerabilità;
- Utilizzare i Servizi Web e le Risorse Online offerti da Alientech srl, qualsiasi loro caratteristica o contenuto in un modo che possa violare qualsiasi legge o diritto (inclusi, a puro titolo esemplificativo ma non esaustivo, copyright, marchi, brevetti, segreto commerciale o altri diritti di proprietà intellettuale, di proprietà commerciale o altri) di qualsiasi persona, ditta o entità, o esporre Alientech srl, eventuali utenti o qualsiasi partner commerciale di Alientech srl a responsabilità legale;
- Utilizzare i Servizi Web e le Risorse Online offerti da Alientech srl, qualsiasi loro caratteristica o contenuto in un modo che possa rappresentare un rischio per la sicurezza dei Servizi Web e delle Risorse Online offerti da Alientech srl o per la sicurezza di qualsiasi altro utente;
- Intraprendere azioni che causino un carico di lavoro irragionevole o sproporzionato sull'infrastruttura dei Servizi Web o delle Risorse Online.

L'Utente inoltre riconosce che i Servizi Web potrebbero contenere informazioni che sono qualificate come confidenziali da Alientech srl e che non dovrà divulgare tali informazioni senza il previo consenso scritto di Alientech srl.

### **13. Disponibilità**

Alientech srl, costantemente impegnata a garantire il miglioramento dei servizi offerti, si riserva il diritto di modificare, sospendere o eliminare le funzionalità, in qualsiasi momento, di Software, Prodotto, Servizi Web e Risorse Online offerti.

In alcune occasioni, il Software, i Servizi Web e le Risorse Online potrebbero essere non disponibili, a causa di problemi tecnici, perché sottoposti a manutenzione, per l'introduzione di nuove funzionalità o per motivi al di fuori del controllo di Alientech srl. Alientech srl non fornisce alcuna garanzia in quanto a qualità, funzionalità, disponibilità o rendimento di Software, Prodotto, Servizi Web e Risorse Online.

In particolare, Alientech srl non potrà essere ritenuta responsabile qualora la mancata fruizione di Software, Prodotto, Servizi Web o Risorse Online sia imputabile al gestore della connettività ovvero derivante da caso fortuito, forza maggiore o cause comunque non imputabili ad Alientech srl, quali, a titolo esemplificativo ma non esaustivo, scioperi, sommosse, terremoti, calamità naturali, atti di terrorismo, tumulti popolari, sabotaggio organizzato, eventi chimici e/o batteriologici, pandemie, guerra, alluvioni, black-out, guasti nella rete Internet o di connessioni o infrastrutture Internet di terzi, provvedimenti delle

competenti autorità in materia, inadeguatezza o non compatibilità delle strutture, dei macchinari hardware, software o della rete utilizzati dall'Utente.

Alientech srl si riserva il diritto di intraprendere le seguenti azioni in qualsiasi momento e senza alcun preavviso:

- 1) Modificare, sospendere, interrompere o terminare la funzionalità o l'accesso ai Servizi Web e alle Risorse Online o a parti di essi, per qualsiasi motivo, senza previo avviso;
- 2) Modificare o cambiare il Software, i Servizi Web o le Risorse Online o parte di essi e qualsiasi politica o condizione ad essi relative;
- 3) Interrompere la funzionalità di Software, Prodotto, Servizi Web e Risorse Online o parti di essi qualora ciò si rendesse necessario per eseguire operazioni di manutenzione ordinaria o straordinaria, correggere errori, introdurre nuove caratteristiche o servizi o apportare altre modifiche;
- 4) limitare la disponibilità dei Servizi Web e delle Risorse Online, in tutto o in parte, all'Utente, per qualsiasi scopo e in qualsiasi area geografica o giurisdizione, in qualsiasi momento e a esclusiva discrezione di Alientech srl.

Alientech srl si riserva il diritto di interdire l'accesso all'area riservata della Dashboard Alientech e/o alle piattaforme a essa collegate a propria esclusiva discrezione e senza alcun preavviso in caso di violazione delle presenti Condizioni di utilizzo o di altri contratti o linee guida che possono essere associati all'utilizzo dei Servizi Web.

Alientech srl si riserva il diritto di interdire l'accesso ai Servizi Web a propria esclusiva discrezione e senza alcun preavviso per le seguenti cause, ma non limitatamente a esse:

- 1) Violazione del presente Accordo da parte dell'Utente;
- 2) sospensione o sostanziale modifica dei Servizi Web offerti;
- 3) attività da parte dell'Utente che possono pregiudicare la sicurezza o l'operatività di Software, Prodotto, Servizi Web e Risorse Online o delle funzionalità offerte;
- 4) furto o utilizzo improprio delle Credenziali di accesso ALIEN\_id dell'Utente, sia esso sospettato o accertato;
- 5) difficoltà tecniche, problemi improvvisi o per cause indipendenti dalla volontà di Alientech srl.

Alientech srl, inoltre, si riserva il diritto, a sua esclusiva discrezione, di cessare di supportare Software e Prodotto o di fornirne aggiornamenti, assistenza tecnica e relativi Servizi Web, in funzione di eventuale obsolescenza.

#### **14. Misure di sicurezza**

L'Utente riconosce e accetta che Alientech srl possa monitorare qualsiasi attività svolta dell'Utente durante l'utilizzo di Software e Prodotto, al fine di garantire la qualità e il miglioramento dei propri prodotti e servizi e di assicurare il rispetto da parte dell'Utente delle presenti Condizioni di utilizzo.

Alientech srl effettua inoltre periodici controlli sui Servizi Web e sulle Risorse Online offerti ai propri clienti.

**In caso di abusi o di azioni fraudolente sospettate o rilevate, violazione delle disposizioni di legge applicabili o delle presenti Condizioni di utilizzo, Alientech srl potrà assumere, a sua insindacabile discrezione e senza previo avviso, a tutela propria e dei propri clienti o terze parti i seguenti provvedimenti, senza che per questo il destinatario dei medesimi possa vantare alcun diritto a restituzioni, indennità o risarcimenti:**

- Sospensione o cessazione dell'account ALIEN\_id, sia esso un account dell'Organizzazione, un account dell'Utente dell'Organizzazione o entrambi, nonché l'accesso ai Servizi Web o l'erogazione delle Risorse Online forniti;

- Segnalazione alle forze dell'ordine competenti.

Nel caso in cui l'azione fraudolenta si possa imputare all'utilizzo di un hardware e/o di un software contraffatto, Alientech srl ripristinerà l'accesso all'ALIEN\_id dell'Utente, l'utilizzo delle Risorse Online e dei Servizi Web a fronte della cancellazione del software e della comprovata regolarizzazione della propria posizione, fatto salvo il diritto di Alientech srl di rivalersi per eventuali ulteriori danni subiti.

Alientech srl non sarà in alcun caso responsabile nei confronti dell'Utente, dei suoi clienti o di terze parti per l'eventuale periodo di sospensione e la sospensione non avrà alcun effetto sulle presenti Condizioni di Utilizzo.

Inoltre, Alientech srl avrà il diritto di chiedere un adeguato risarcimento, ottenere un provvedimento ingiuntivo o altro provvedimento equitativo in aggiunta a tutti i rimedi legali, per danni commerciali irreparabili causati ad Alientech srl dall'abuso o dalle azioni fraudolente dell'Utente dell'Organizzazione o dell'Organizzazione stessa.

### **15. Comunicazioni**

Nel caso in cui Alientech srl abbia bisogno di contattare l'Utente in merito alle presenti Condizioni di utilizzo, al Prodotto, al Software, ai relativi Servizi Web o all'account ALIEN\_id, l'Utente acconsente sin d'ora a ricevere le notifiche via e-mail. L'Utente, inoltre, riconosce la piena validità di tali notifiche e comunicazioni inviate in formato elettronico e accetta che soddisfino i requisiti di comunicazione legale localmente applicabile.

Alientech S.r.l. a socio unico ha sede in via Dei Cordari, 1 – 13039 Trino (VC) – Italia.

Eventuali comunicazioni o reclami devono essere inviati a tale indirizzo a mezzo raccomandata con ricevuta di ritorno, oppure trasmesse all'indirizzo di posta elettronica [legal@alientech.to](mailto:legal@alientech.to)

Comunicazioni e reclami inviati a indirizzi diversi non saranno presi in considerazione ai fini del presente accordo.

### **16. Termine e risoluzione del contratto**

Le presenti Condizioni di utilizzo diventano effettive a partire dall'accettazione delle stesse, ovvero dall'installazione, accesso e utilizzo del Software e del Prodotto.

La durata di questo contratto si estenderà dalla sua data di accettazione da parte dell'Utente fino al primo verificarsi di quanto segue:

- 1) risoluzione del contratto, come specificato a seguire;
- 2) data in cui l'Utente cessa di utilizzare Prodotto e Software, disinstallando completamente il Software e interrompendo l'utilizzo del Prodotto.

La violazione di quanto previsto ai articoli: 6) Contenuti e diritti di proprietà, 8) Account ALIEN\_id, 12) Diritti di accesso ai Servizi Web e utilizzo delle Risorse Online e 13) Disponibilità, costituisce grave inadempimento alle presenti Condizioni di utilizzo e dà la facoltà ad Alientech srl di dichiarare risolto il presente Accordo ove l'Utente, messo in mora per iscritto, non adempia entro 10 (dieci) giorni dal ricevimento della comunicazione.

Inoltre, l'Utente accetta che Alientech srl non potrà essere ritenuta responsabile nei confronti dell'Utente o di terze parti per qualsiasi danno o disservizio derivante dalla risoluzione del contratto in caso di violazione delle disposizioni delle presenti Condizioni di utilizzo e si obbliga pertanto a manlevare Alientech srl al riguardo.

A partire dalla data di cessazione del presente Accordo, Alientech srl si riserva il diritto di gestire gli Utenti Slave associati all'account KESS3 Master dell'Utente**.**

In caso di risoluzione delle presenti Condizioni di utilizzo per qualsiasi motivo, è necessario interrompere immediatamente l'utilizzo di Software e Prodotto. In tal caso Alientech srl avrà il diritto di disattivare immediatamente l'account ALIEN\_id dell'Utente e di sospendere l'accesso ai Servizi Web.

I seguenti articoli sopravvivranno alla risoluzione delle presenti Condizioni di utilizzo: 3) Responsabilità dell'Utente, 5) Limitazioni di responsabilità e indennità, 17) Legge applicabile, Risoluzione delle controversie e Foro competente, 18) Invalidità ed esclusione di rinuncia.

### **17. Legge applicabile, Risoluzione delle controversie e Foro Competente**

Il presente accordo è regolato e disciplinato dalla legge Italiana. Resta espressamente esclusa l'applicabilità della Convenzione delle Nazioni Unite sui contratti di compravendita internazionale di merci adottata a Vienna in data 11.04.1980.

Per tutto quanto qui non espressamente previsto trovano applicazione le disposizioni della legge Italiana.

Per tutte le controversie che dovessero insorgere in relazione all'applicazione, interpretazione, esecuzione, validità e violazione delle presenti Condizioni di utilizzo sarà competente – salvo diverse disposizioni di legge cogenti – il Foro del luogo di residenza o di domicilio dell'Utente, nel caso in cui questi sia da ritenersi "consumatore" ai sensi della normativa vigente, altrimenti in via esclusiva il foro di Vercelli, Italia.

### **18. Invalidità ed esclusione di rinuncia**

Nel caso in cui una o più clausole delle presenti Condizioni di utilizzo siano ritenute nulle o inapplicabili da una autorità giudiziaria, tali clausole verranno limitate o eliminate nella misura

minima necessaria e sostituite con una clausola valida che meglio esprima le intenzioni delle presenti Condizioni di utilizzo, in modo che le stesse restino pienamente valide ed efficaci.

La mancata rivendicazione o richiesta di applicazione da parte di Alientech srl di qualsiasi clausola non rappresenterà una rinuncia a tale clausola o al diritto di far valere le presenti Condizioni di utilizzo; inoltre, l'eventuale condotta intercorsa tra Alientech srl e l'Utente o parti terze non potrà in alcun modo modificare le clausole delle Condizioni di utilizzo.

Queste Condizioni di utilizzo non devono essere interpretate in modo da conferire qualsivoglia diritto o rimedio a parti terze.

#### **19. Lingua**

Le presenti Condizioni di utilizzo vengono tradotte unicamente per esigenze locali: in caso di qualsivoglia discordanza tra la versione italiana e la versione tradotta o di dubbi sulla loro interpretazione, farà fede il testo in lingua italiana.

#### **20. Dichiarazione di accettazione**

L'Utente dichiara di aver letto e compreso le presenti Condizioni di utilizzo in ogni sua parte e di accettare di essere vincolato dai termini e condizioni in esse riportati, anche se sottoscritte elettronicamente e non con firma apposta fisicamente.

L'Utente riconosce inoltre che le presenti Condizioni di utilizzo rappresentano l'intero accordo tra le parti in merito all'utilizzo del Software e del Prodotto da esso gestito e sostituiscono tutti i precedenti accordi stipulati in forma scritta o orale dalle parti in merito all'oggetto in questione.

Ai sensi e per gli effetti dell'articolo 1341, comma 2 del Codice Civile, l'Utente approva espressamente le seguenti clausole: 3) Responsabilità dell'Utente, 4) Rischi collegati alle operazioni di lettura o riprogrammazione dati, 5) Limitazioni di responsabilità e indennità, 8) Account ALIEN\_id, 11) Risorse online e Servizi web, 13) Disponibilità, 14) Misure di sicurezza, 16) Termine e risoluzione del contratto e 17) Legge applicabile, Risoluzione delle controversie e Foro Competente.